### Software Engineering Lecture 12: Testing and Debugging — Debugging

Peter Thiemann

University of Freiburg, Germany

13.06.2013

- Last Lecture —
- $\vee$  Bug tracking
- $\vee$  Program control  $-$  Design for Debugging
- $\blacktriangleright$  Input simplification
- Last Lecture —
- $\vee$  Bug tracking
- $\vee$  Program control Design for Debugging
- $\vee$  Input simplification
- This Lecture
	- $\blacktriangleright$  Execution observation
		- $\triangleright$  With logging
		- $\triangleright$  Using debuggers
	- $\blacktriangleright$  Tracking causes and effects

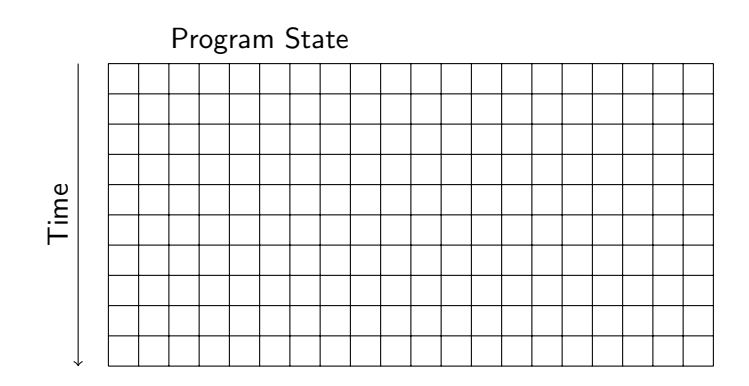

Reproduce failure with test input

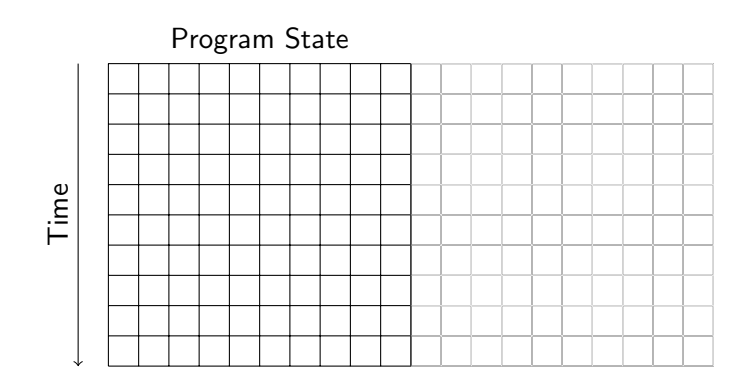

Reduction of failure-inducing problem

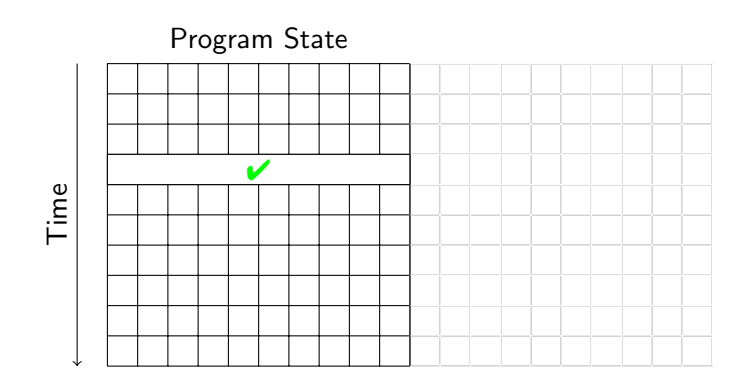

State known to be healthy

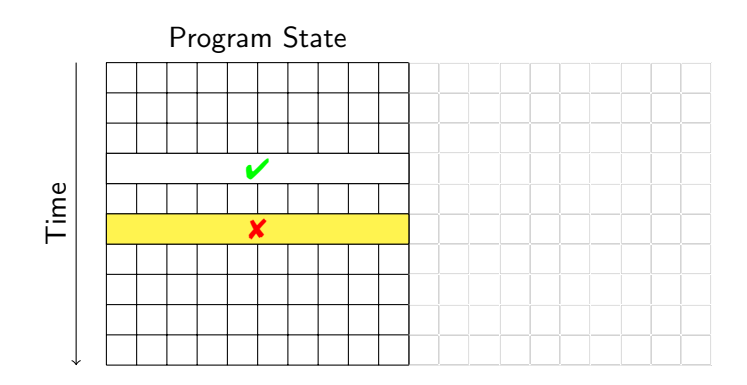

State known to be infected

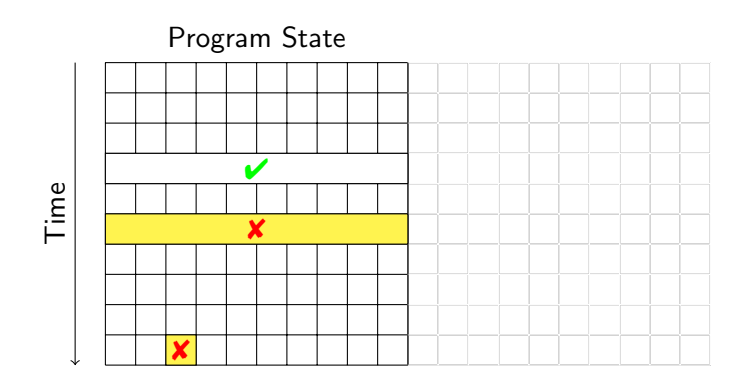

State where failure becomes observable

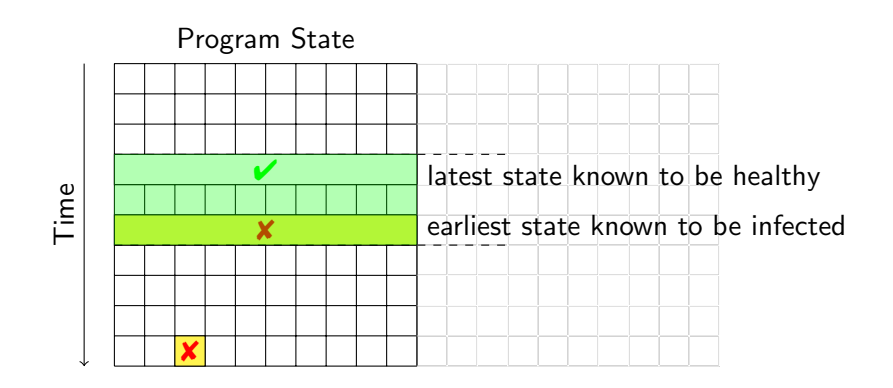

 $\blacktriangleright$  Separate healthy from infected states

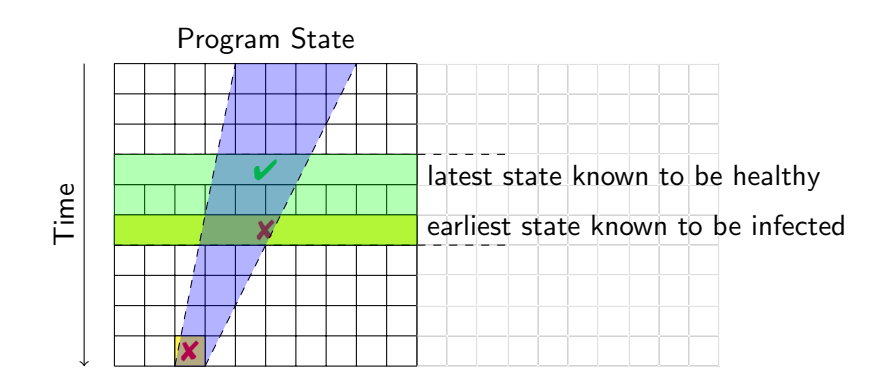

- $\blacktriangleright$  Separate healthy from infected states
- $\triangleright$  Separate relevant from irrelevant states

How can we observe a program run?

How can we observe a program run?

Challenges/Obstacles

- $\triangleright$  Observation of intermediate state not part of functionality
- $\triangleright$  Observation can change the behavior
- $\blacktriangleright$  Narrowing down to relevant time/state sections

### The Naive Approach: Print Logging

```
Println Debugging
Manually add print statements at code locations to be observed
System.out.println("size <sub>u</sub> =<sub>u</sub> + size);
```
## The Naive Approach: Print Logging

```
Println Debugging
Manually add print statements at code locations to be observed
System.out.println("size " = " + size);
```
 $\vee$  Simple and easy

 $\vee$  Can use any output channel

 $\vee$  No tools or infrastructure needed, works on any platform

## The Naive Approach: Print Logging

```
Println Debugging
Manually add print statements at code locations to be observed
System.out.println("size_{\sqcup}=_{\sqcup}"+ size);
```
- $\vee$  Simple and easy
- $\vee$  Can use any output channel
- $\vee$  No tools or infrastructure needed, works on any platform
- ✘ Code cluttering
- ✘ Output cluttering (at least need to use debug channel)
- ✘ Performance penalty, possibly changed behavior (timing, . . . )
- ✘ Buffered output lost on crash
- ✘ Source code required, recompilation necessary

## Logging Frameworks

### Example (Logging Framework for Java) <java.util.logging>

Main principles of Java logging

- Each class can have its own Logger object
- $\triangleright$  Each logger is associated with a level and a handler
- $\blacktriangleright$  Levels: FINEST  $<$  FINER  $<$  FINE  $<$  CONFIG  $<$  INFO  $<$  $WARNING <$  SEVERE
- ▶ Handlers: j.u.l.ConsoleHandler, j.u.l.FileHandler
- $\triangleright$  Example: log message with myLogger and level INFO: myLogger.info(Object message);
- $\triangleright$  Logging can be controlled by program or properties file: which logger, level, filter, formatting, handler, etc.
- $\triangleright$  No recompilation necessary for reconfiguration
- $\vee$  Output cluttering can be mastered
- $\vee$  Small performance overhead
- $\triangleright$  Exceptions are loggable
- $\vee$  Log complete up to crash
- $\vee$  Instrumented source code reconfigurable w/o recompilation
- $\boldsymbol{\times}$  Code cluttering don't try to log everything!

Code cluttering avoidable with aspects, but also with Debuggers

### What is a Debugger?

Basic Functionality of a Debugger Execution Control Stop execution on specified conditions: breakpoints Interpretation Step-wise execution of code State Inspection Observe value of variables and stack State Change Change state of stopped program

Historical term Debugger is misnomer as there are many debugging tools

### What is a Debugger?

Basic Functionality of a Debugger Execution Control Stop execution on specified conditions: breakpoints Interpretation Step-wise execution of code State Inspection Observe value of variables and stack State Change Change state of stopped program

Historical term Debugger is misnomer as there are many debugging tools

- $\triangleright$  Traditional debuggers (gdb for C) based on command line  $I/F$
- $\triangleright$  We use the built-in GUI-based debugger of the ECLIPSE framework
	- $\blacktriangleright$  Feel free to experiment with other debuggers!

### Running Example

```
1 public static int search (int [] array,
2 int target ) {
3
4 int low = 0;
5 int high = array . length ;
6 int mid;<br>7 while (
     while ( low \le high ) {
8 \text{ mid} = (1 \text{ow } + \text{ high}) / 2;9 if ( target < array [ mid ] ) {
10 high = mid - 1;
11 } else if ( target > array [ mid ] ) {
12 1ow = mid + 1;13 \rightarrow else {
14 return mid ;
15 }
16 }
17 return -1;
18 }
```
- ▶ Open directory BinSearch, create project Search
- $\triangleright$  Create/show run configuration testBin1
- $\blacktriangleright$  Run testBin1
- ▶ Open Debugging view of project Search

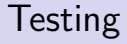

search( $\{1,2\}$ , 1 ) == 0  $\checkmark$ 

search( $\{1,2\}$ , 1 ) == 0  $\checkmark$ search( $\{1,2\}$ , 2) == 1 $\checkmark$ 

search( $\{1,2\}$ , 1 ) == 0  $\checkmark$ search( $\{1,2\}$ , 2) == 1 $\checkmark$ search( $\{1,2\}$ , 4) throws ArrayIndexOutOfBoundsException: 3 <sup>×</sup>

search( $\{1,2\}$ , 1 ) == 0  $\checkmark$ search( $\{1,2\}$ , 2) == 1 $\checkmark$ search( $\{1,2\}$ , 4) throws ArrayIndexOutOfBoundsException: 3 <sup>×</sup>

Example taken from a published  $JAVA$  text book  $:-($ 

## Halting Program Execution

**Breakpoint** A program location that, when it is reached, halts execution

### Example (Setting Breakpoint)

In search() at loop, right-click, toggle breakpoint

#### Some remarks on breakpoints

- $\triangleright$  Set breakpoint at last statement where state is known to be healthy
- $\triangleright$  Formulate healthiness as an explicit hypothesis
- $\blacktriangleright$  In ECLIPSE, not all lines can be breakpoints, because these are actually inserted into bytecode
- $\blacktriangleright$  Remove breakpoints when no longer needed

### Resuming Program Execution

### Example (Execution Control Commands)

- $\triangleright$  Start debugging of run configuration testBin1
- $\triangleright$  Resume halts when breakpoint is reached in next loop execution
- $\triangleright$  Disable breakpoint for this session
- $\triangleright$  Resume executes now until end
- ▶ Remove from debug log (Remove All Terminated)
- $\triangleright$  Enable breakpoint again in Breakpoints window
- $\triangleright$  Close debugging perspective

### Step-Wise Execution Commands

Step Into Execute next statement, then halt

Step Over Consider method call as one statement

#### Some remarks on step-wise execution

- $\triangleright$  Usually JAVA library methods stepped over
	- $\blacktriangleright$  They should not contain defects
	- $\blacktriangleright$  You probably don't have the source code
- $\blacktriangleright$  To step over bigger chunks, change breakpoints, then resume

### Inspecting the Program State

Inspection of state while program is halted

- $\blacktriangleright$  Variables window
	- $\blacktriangleright$  Unfold reference types
	- $\blacktriangleright$  Pretty-printed in lower half of window
- $\blacktriangleright$  Tooltips for variables in focus in editor window
- $\triangleright$  Recently changed variables are highlighted

### Inspecting the Program State

Inspection of state while program is halted

- $\blacktriangleright$  Variables window
	- $\blacktriangleright$  Unfold reference types
	- $\triangleright$  Pretty-printed in lower half of window
- $\blacktriangleright$  Tooltips for variables in focus in editor window
- $\triangleright$  Recently changed variables are highlighted

### Example (Tracking search())

- $\triangleright$  Start debugging at beginning of loop (testBin2)
- $\triangleright$  Step through one execution of loop body
- After first execution of loop body  $low=high=2$
- $\blacktriangleright$  Therefore, mid==2, but array [2] doesn't exist!
- If target is greater than all array elements, eventually low==mid==array.length

Hypothesis for Correct Value

Variable high should have value array.length-1

Hypothesis for Correct Value

Variable high should have value array.length-1

Changing state while program is halted

▶ Right-click on identifier in Variables window, Change Value

#### Hypothesis for Correct Value

Variable high should have value array.length-1

#### Changing state while program is halted

▶ Right-click on identifier in Variables window, Change Value

#### Example (Fixing the defect in the current run)

At start of second round of loop, set high to correct value 1

Resuming execution now yields correct result

## Watching States with Debuggers

### Halting Execution upon Specific Conditions

Use Boolean Watch expression in conditional breakpoint

## Watching States with Debuggers

### Halting Execution upon Specific Conditions Use Boolean Watch expression in conditional breakpoint

### Example (Halting just before exception is thrown)

- From test run: argument mid of array is 2 at this point
- $\triangleright$  Create breakpoint at code position where evaluation takes place
- $\blacktriangleright$  Add watch expression mid==2 to breakpoint properties
- Disable breakpoint at start of loop
- Execution halts exactly when  $mid==2$  becomes true

# Watching States with Debuggers

### Halting Execution upon Specific Conditions Use Boolean Watch expression in conditional breakpoint

### Example (Halting just before exception is thrown)

- From test run: argument mid of array is 2 at this point
- $\triangleright$  Create breakpoint at code position where evaluation takes place
- $\blacktriangleright$  Add watch expression mid==2 to breakpoint properties
- $\triangleright$  Disable breakpoint at start of loop
- Execution halts exactly when  $mid=2$  becomes true

#### Hints on watch expressions

 $\triangleright$  Make sure scope of variables in watch expressions is big enough

### Evaluation of Debuggers

- $\vee$  Code cluttering completely avoided
- $\vee$  Prudent usage of breakpoints/watches reduces states to be inspected
- $\vee$  Full control over all execution aspects
- ✘ Debuggers are interactive tools, re-use difficult
- ✘ Performance can degrade, disable unused watches
- ✘ Inspection of reference types (lists, etc.) is tedious

### Evaluation of Debuggers

- $\vee$  Code cluttering completely avoided
- $\vee$  Prudent usage of breakpoints/watches reduces states to be inspected
- $\vee$  Full control over all execution aspects
- ✘ Debuggers are interactive tools, re-use difficult
- ✘ Performance can degrade, disable unused watches
- ✘ Inspection of reference types (lists, etc.) is tedious

#### Important Lessons

- $\triangleright$  Both, logging and debuggers are necessary and complementary
- $\triangleright$  Need visualization tools to render complex data structures
- $\triangleright$  Minimal/small input, localisation of unit is important

Determine defect that is origin of failure

Fundamental problem Program executes forward, but need to reason backwards from failure

### Example

In search() the failure was caused by wrong value mid, but the real culprit was high

### Effects of Statements

Fundamental ways how statements may affect each other Write Change the program state Assign a new value to a variable read by another statement Control Change the program counter Determine which statement is executed next

### Effects of Statements

Fundamental ways how statements may affect each other Write Change the program state Assign a new value to a variable read by another statement Control Change the program counter Determine which statement is executed next

Statements with Write Effect (in Java)

- $\triangleright$  Assignments
- $\blacktriangleright$   $1/O$ , because it affects buffer content
- $\triangleright$  new(), because object initialisation writes to fields

### Effects of Statements

Fundamental ways how statements may affect each other Write Change the program state Assign a new value to a variable read by another statement Control Change the program counter Determine which statement is executed next

Statements with Control Effect (in Java)

- $\blacktriangleright$  Conditionals, switches
- $\triangleright$  Loops: determine whether their body is executed
- $\triangleright$  Dynamic method calls: implicit case distinction on implementations
- ▶ Abrupt termination statements: break, return
- $\triangleright$  Exceptions: potentially at each object or array access!

Definition (Data Dependency)

Statement B is data dependent on statement A iff

- 1. A writes to a variable v that is read by B and
- 2. There is at least one execution path between A and B in which v is not written to

"The outcome of A can directly influence a variable read in B"

Definition (Control Dependency)

Statement B is control dependent on statement A iff

- $\triangleright$  There is an execution path from A to B such that: For all statements  $S \neq A$  on the path, all execution paths from S to the method exit pass through B and
- $\triangleright$  There is an execution path from A to the method exit that does not pass through B

"The outcome of A can influence whether B is executed"

```
1 int low = 0;
 2 int high = array . length;
3 int mid ;
4 while ( low \le high ) {
 5 mid = (\text{low + high})/2;
6 if ( target < array \lceil \frac{mid}{} \rceil ) {<br>7 high = mid - 1;
7 high = mid - 1;<br>8 } else if ( target
      \} else if ( target > array [ mid ] ) {
9 low = mid + 1;
10 } else {
11 return mid;
12 }
13 }
14 return -1;
```

```
1 int low = 0;
2 int high = array . length ;
3 int mid ;
4 while ( low <= high ) {
5 mid = (\text{low + high})/2;
6 if ( target < array [ mid ] ) {
7 high = mid - 1;<br>8 } else if ( target
8 } else if ( target > array [ mid ] ) {<br>9 10w = mid + 1:
          low = mid + 1;10 } else {
11 return mid;
12 }
13 }
14 return -1;
```
mid is data-dependent on this statement

```
1 int low = 0;
2 int high = array . length ;
3 int mid ;
4 while ( low \leq high ) {
5 mid = (\text{low + high})/2;
6 if ( target \leq array[ mid ] ) {<br>7 high = mid - 1;
         high = mid - 1;
8 } else if ( target > array [ mid ] ) {
9 low = mid + 1;
10 } else {
11 return mid;
12 }
13 }
14 return -1;
```
mid is control-dependent on the while statement

Definition (Backward Dependency)

Statement B is backward dependent on statement A iff

There is a sequence of statements  $A = A_1, A_2, \ldots, A_n = B$  such that:

- 1. for all  $i$ ,  $A_{i+1}$  is either control dependent or data dependent on A<sup>i</sup>
- 2. there is at least one i with  $A_{i+1}$  being data dependent on  $A_i$

"The outcome of A can influence the program state in B"

```
1 int low = 0;
2 int high = array . length ;
3 int mid ;
4 while ( low <= high ) {
5 mid = (\text{low + high})/2;
6 if ( target < array [ mid ] ) {
         high = mid - 1;
8 } else if ( target > array[ mid ] ) {<br>9 low = mid + 1:
         low = mid + 1;10 } else {
11 return mid;
12 }
13 }
14 return -1;
```

```
1 int low = 0;
 2 int high = array . length ;
3 int mid ;
4 while ( low <= high ) {
 5 \text{ mid} = (\text{low} + \text{high})/2;6 if ( target < array [ mid ] ) \{<br>7 high = mid - 1;
7 high = mid - 1;<br>8 } else if ( target
8 } else if ( target > array [ mid ] ) {<br>9 10w = mid + 1:
           low = mid + 1;10 } else {
11 return mid;
12 }
13 }
14 return -1;
```
mid is backward-dependent on data- and control- dependent statement

```
1 int low = 0;
2 int high = array. length;
3 int mid ;
4 while ( low \leq high ) {
5 \text{ mid} = (\text{low} + \text{high})/2;6 if ( target \leq array[ mid ] ) {<br>7 high = mid - 1;
           high = mid - 1;
8 } else if ( target > array[mid] ) {<br>9 low = mid + 1:
           low = mid + 1;10 } else {
11 return mid;
12 }
13 }
14 return -1;
```
mid is backward-dependent on data- and control- dependent statement

```
1 int low = 0;
2 int high = array. length;
3 int mid ;
4 while ( low \leq high ) {
5 \text{ mid} = (\text{low} + \text{high})/2;6 if ( target < array \lceil \frac{mid}{} \rceil ) {<br>7 high = mid - 1;
            high = mid - 1;
8 } else if ( target > array[mid] ) {<br>9 low = mid + 1:
            low = mid + 1;10 } else {
11 return mid;
12 }
13 }
14 return -1;
```
Backward-dependent statements for first execution of loop body

```
1 int low = 0;
 2 int high = array . length ;
 3 int mid ;
4 while ( low \le high ) {
 5 \text{ mid} = (\text{low} + \text{high})/2;6 if ( target < array [ \frac{mid}{mid} ] ) {<br>7 \frac{high = mid - 1}{...}high = mid - 1;
8 } else if ( target > array [ mid ] ) {<br>9 \frac{1 \text{ow} = \text{mid} + 1}{1 \text{cm}}low = mid + 1;10 } else {
11 return mid;
12 }
13 }
14 return -1;
```
Backward-dependent statements for repeated execution of loop body

### Systematic Discovery of Defects

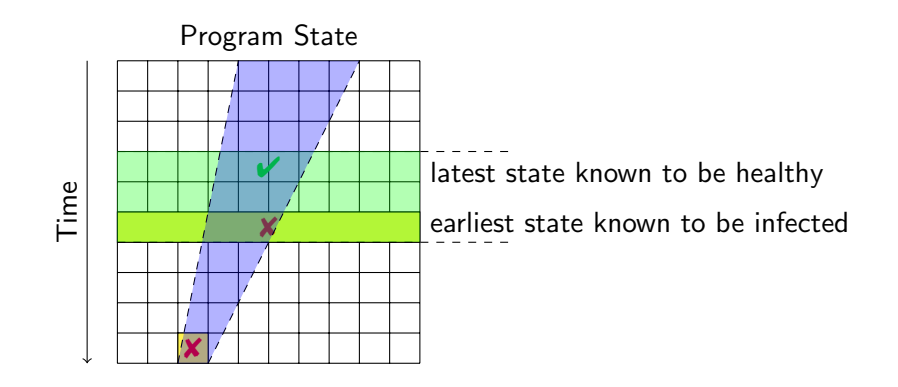

- $\blacktriangleright$  Separate healthy from infected states
- $\blacktriangleright$  Separate relevant from irrelevant states

### Systematic Discovery of Defects

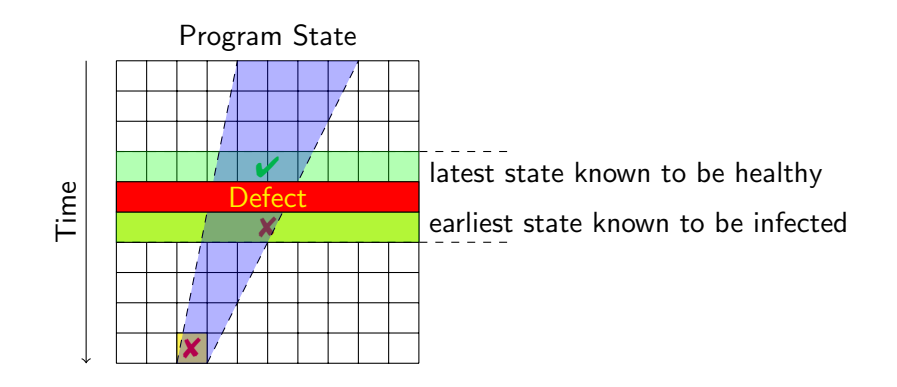

- $\blacktriangleright$  Separate healthy from infected states
- $\blacktriangleright$  Separate relevant from irrelevant states

### Systematic Discovery of Defects

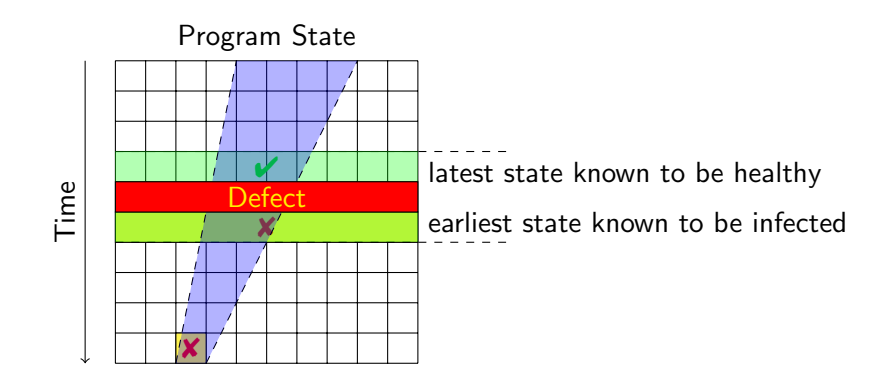

- $\blacktriangleright$  Separate healthy from infected states
- $\blacktriangleright$  Separate relevant from irrelevant states
- Compute backward-dependent statements from infected locations

### Algorithm: Systematic Discovery of Defects

Invariant:  $I$  is a set of locations (variable set V and statement S) such that each  $v \in V$  is infected after executing S.

- 1. Initialize  $\mathcal{I} := \{ \text{infected location reported by failure} \}$
- 2. Choose a current, infected location  $L = (V, S) \in \mathcal{I}$
- 3. Let  $\mathcal{I} := \mathcal{I} \setminus \{L\}$
- 4. Let  $\mathcal{C} := \emptyset$  accumulate a set of candidates
- 5. For each statement  $S'$  that may contain origin of defect:  $S$  backwards depends on  $S'$  in one step in execution path 5.1 Let  $M$  be the set of variables that is written in  $S'$  and infected 5.2 If  $\mathcal{M} \neq \emptyset$  let  $\mathcal{C} := \mathcal{C} \cup \{(\mathcal{M}, \mathcal{S}')\}$
- 6. If  $C \neq \emptyset$  (there are infected predecessors):
	- 6.1 Let  $\mathcal{I} := \mathcal{I} \cup \mathcal{C}$
	- 6.2 Goto 2.
- 7. L depends only on healthy locations, it must be the infection site!

```
1 int low = 0;
2 int high = array . length ;
3 int mid ;
4 while ( low <= high ) {
5 mid = (\text{low + high})/2;
6 if ( target < array [\text{mid}] ) {
7 high = mid - 1;
8 } else if ( target > array [ mid ] ) {
9 low = mid + 1;
10 } else {
11 return mid;
12 }
13 }
14 return -1;
```
mid is infected, mid==low==high==2

```
1 int low = 0;
 2 int high = array . length ;
 3 int mid ;
4 while ( low <= high ) {
 5 \text{ mid} = (\text{low} + \text{high})/2;6 if ( target < array \lceil \frac{mid}{} \rceil ) {<br>7 high = mid - 1;
           high = mid - 1;
8 } else if ( target > array [ mid ] ) {
9 low = mid + 1;
10 } else {
11 return mid;
12 }
13 }
14 return -1;
```
Look for origins of low and high

```
1 int low = 0;
2 int high = array . length ;
3 int mid ;
4 while ( low \le high ) {
5 mid = (low + high)/2;6 if ( target < array [ \frac{mid}{mid} ] ) {<br>7 high = mid - 1;
          high = mid - 1;
8 } else if ( target > array [ mid ] ) {
9 low = mid + 1;10 } else {
11 return mid;
12 }
13 }
14 return -1;
```
 $\frac{1}{w}$  was changed in previous loop execution, value  $1$ ow==1 seems healthy

```
1 int low = 0;
2 int high = array.length;3 int mid ;
4 while ( low \le high ) {
5 mid = (\text{low + high})/2;
6 if ( target < array [ mid ] ) {
7 high = mid - 1;<br>8 } else if ( target
8 } else if ( target > array [ mid ] ) {<br>9 \frac{10w}{w} = mid + 1:
          low = mid + 1;10 } else {
11 return mid;
12 }
13 }
14 return -1;
```
high  $==2$  set at start (if-branch not taken when target not found), infected

```
1 int low = 0;
2 int high = array.length;3 int mid ;
4 while ( low \le high ) {
5 mid = (\text{low + high})/2;
6 if ( target < array [ mid ] ) {
7 high = mid - 1;<br>8 } else if ( target
8 } else if ( target > array [ mid ] ) {<br>9 \frac{10w}{w} = mid + 1:
          low = mid + 1;10 } else {
11 return mid;
12 }
13 }
14 return -1;
```
high does not depend on any other location—found infection site!

```
1 int low = 0;
2 int high = array.length - 1;
3 int mid ;
4 while ( low <= high ) {
5 mid = (\text{low + high})/2;
6 if ( target \leq array[mid] ) {<br>7 high = mid - 1;
         high = mid - 1;
8 } else if ( target > array [ mid ] ) {
9 low = mid + 1;
10 } else {
11 return mid;
12 }
13 }
14 return -1;
```
#### Fixed defect

- $\blacktriangleright$  Failures that exhibited a defect become new test cases after the fix
	- $\blacktriangleright$  used for regression testing
- $\triangleright$  Use existing unit test cases to
	- $\triangleright$  test a suspected method in isolation
	- $\triangleright$  make sure that your bug fix did not introduce new bugs
	- $\triangleright$  exclude wrong hypotheses about the defect
- 1. How is evaluation of test runs related to specification? So far: wrote oracle program or evaluated interactively How to check automatically whether test outcome conforms to spec?
- 2. It is tedious to write test cases by hand Easy to forget cases Java: aliasing, run-time exceptions
- 3. When does a program have no more bugs? How to prove correctness without executing  $\infty$  many paths?

#### **Essential**

Zeller Why Programs Fail: A Guide to Systematic Debugging, Morgan Kaufmann, 2005 Chapters 7, 8, 9